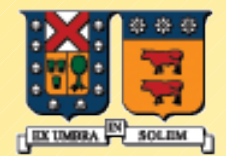

#### UNIVERSIDAD TECNICA FEDERICO SANTA MARIA

# Polimorfismo y Métodos Virtuales

Agustín J. González ELO329

1

#### Jerarquía de clases Motor

Consideremos la jerarquía de clases establecida en la sesión sobre Herencia:

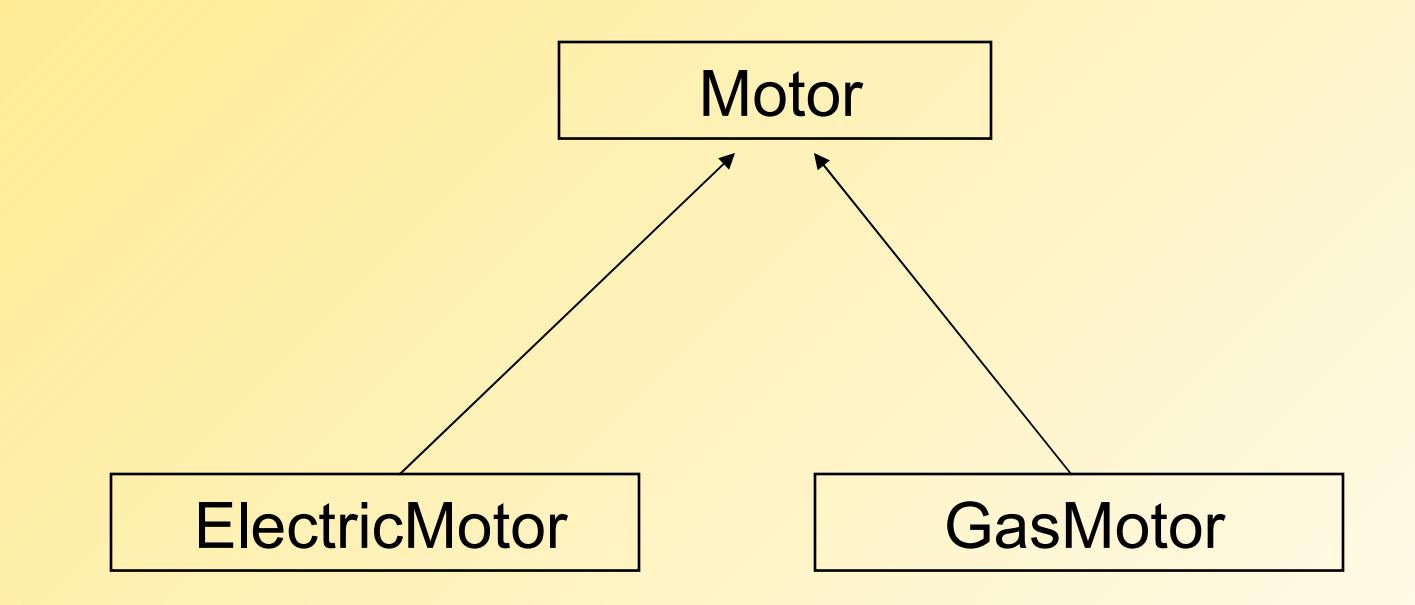

# Clase CMotor

La definición de la clase CMotor:

class CMotor { public:  $CMotor() \{ \}$  CMotor( const string & id ); string get\_ID() const; void set\_ID(const string & s); void Display() const; void Input();

private: string m\_sID; };

#### Clase CElectricMotor

**class CElectricMotor : public CMotor { public: CElectricMotor(); CElectricMotor(const string & id, double volts);**

 **void Display() const; void Input(); void set\_Voltage(double volts); double get\_Voltage() const;**

**private: double m\_nVoltage; };**

# Clase CGasMotor

class CGasMotor :public CMotor { public: CGasMotor(); CGasMotor(const string & id, int cylinders);

 void Display() const; void Input();

private: int m\_nCylinders; };

#### Punteros a objetos de clases derivadas

Es fácil definir objetos dinámicos de una clase derivada usando un puntero de tipo específico:

 $CElectricMotor * pC = new CElectricMotor;$ 

pC->set\_ID("3099999"); pC->set\_Voltage(110.5); pC->Display();

delete pC;

#### Polimorfismo

- **También podemos declarar punteros a una clase base, y luego asignarle la dirección de un objeto de una clase derivada**. Éste es el caso normal en Java. Esta técnica es un tipo de polimorfismo.
- **Polimorfismo es un concepto donde un mismo nombre puede** referirse a objetos de clases diferentes que están relacionadas por una clase base común.

CMotor \* pM; pM = new CElectricMotor;

 Este tipo de asignación es llamada "ligado" dinámico "dynamic binding" porque el tipo exacto asignado al puntero es desconocido al momento de la ejecución.

# Problema de ligado dinámico

Sin embargo, hay un pequeño problema cuando usamos ligado dinámico. Si no somos cuidadosos, el compilador C++ puede llamar los métodos Input and Display de la clase CMotor:

> CMotor  $*$  pM;  $\frac{1}{2}$  // base pointer type pM = new CElectricMotor;

pM->Input(); // llama a CMotor::Input() pM->Display(); // llama a CMotor::Display() // esta es una diferencia con Java. En Java // el ligado dinámico es la opción por omisión

// more...

# Métodos Virtuales (Virtual)

- La solución al problema de la transparencia previa es fácil de solucionar declarando los métodos Input y Display como **virtuales**.
- **El calificador virtual le dice al compilador que genere** código que mire al tipo del objeto (no del puntero) en tiempo de ejecución y use esta información para seleccionar la versión apropiada del método.

class CMotor {

**virtual** void Display() const;

**virtual** void Input();

 ... };

...

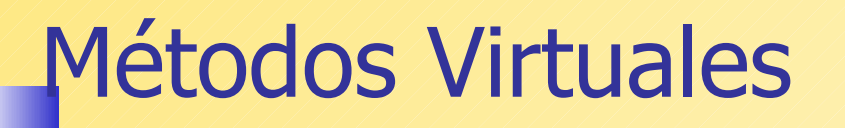

 Es recomendable definir también como virtuales los métodos en la clase derivada, en las clases CGasMotor y CElectricMotor en este caso.

```
class CGasMotor :public CMotor {
public:
```

```
 ...
 virtual void Display() const;
 virtual void Input();
```

```
};
```
...

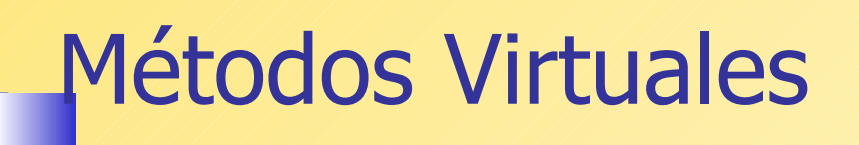

 Ahora los métodos Display e Input son correctamente llamados desde la clase CElectricMotor:

> CMotor \* pM; pM = new CElectricMotor;

pM->Input(); // CElectricMotor::Input() pM->Display(); // CElectricMotor::Display()

### Métodos Virtuales

 A menudo, un puntero será pasado como argumento a un método que espera un puntero a objeto de la clase base. Cuando el método es llamado, podemos pasar cualquier puntero como parámetro actual, siempre y cuando éste apunte a una instancia derivada de la clase base ("subtipo").

```
void GetAndShowMotor( CMotor * pC )
{
  pC->Input();
  cout << "\nHere's what you entered:\n";
  pC->Display();
  cout << "\n\n";
}
```
#### Funciones Virtuales

 Ejemplo de llamados a GetAndShowMotor con diferentes tipos de punteros.

 $CGasMotor * pG = new CGasMotor;$ GetAndShowMotor( pG );

 $CElectricMotor * pE = new CElectricMotor;$ GetAndShowMotor( pE );

 $CMotor * pM = new CGasMotor;$ GetAndShowMotor( pM );

// view output...

#### (Salida de la diapositiva previa)

**[GasMotor]: Enter the Motor ID: 234323 Enter the number of cylinders: 3**

**Here's what you entered: [GasMotor] ID=234323, Cylinders=3**

**[ElectricMotor]: Enter the Motor ID: 234324 Voltage: 220**

**Here's what you entered: [ElectricMotor] ID=234324, Voltage=220**

**[GasMotor]: Enter the Motor ID: 44444 Enter the number of cylinders: 5**

**Here's what you entered: [GasMotor] ID=44444, Cylinders=5**

#### Creación de un vector de Motores

Un vector de punteros CMotor puede contener punteros a cualquiera tipo de objeto derivado de CMotor.

**vector<CMotor\*> vMotors; CMotor \* pMotor;**

 **pMotor = new CElectricMotor("10000",110); vMotors.push\_back(pMotor);**

```
 pMotor = new CGasMotor("20000",4);
 vMotors.push_back(pMotor);
```

```
 pMotor = new CElectricMotor("30000",220);
 vMotors.push_back(pMotor);
```

```
 pMotor = new CGasMotor("40000",2);
 vMotors.push_back(pMotor);
```
#### Despliegue de Vectores

La función que despliega tales vectores no necesita saber exactamente qué tipo de puntero están en el vector mientras se llame a métodos virtuales.

```
void ShowVector( const vector<CMotor*> & vMotors )
{
```

```
 cout << "---- Vector of Motor Pointers ----\n";
for(int i=0; i < vMotors.size(); i++)
\{cout << (i+1) << ": ";
  vMotors[i]->Display(); // virtual
}
```
}

# Salida de la función ShowVector

La función ShowVector llama a la versión apropiada del método virtual Display() para cada puntero en el vector.

- ------- Vector of Motor Pointers -------
- 1: [ElectricMotor] ID=10000, Voltage=110
- 2: [GasMotor] ID=20000, Cylinders=4
- 3: [ElectricMotor] ID=30000, Voltage=220
- 4: [GasMotor] ID=40000, Cylinders=2

#### Liberación de almacenamiento

Debemos liberar el almacenamiento usado por cada objeto motor. Este bucle remueve los punteros uno por uno. for(int i=0; i < vMotors.size(); i++) { delete vMotors[i]; // delete each motor  $\mathcal{E}$ 

El operador delete accede a información que le permite saber exactamente cuanto almacenamiento liberar por cada puntero (aún cuando los motores ocupan distintos tamaños).

Distinguir de int \* motor = new CMotor [40]; delete [] motor;

# Métodos Virtuales Puros

Un método virtual puro no tiene implementación. Esto es identificado con un "= 0" al final de la declaración.

Un método virtual puro requiere que la función sea implementada en la clase derivada.

- Es similar al caso de métodos abstractos en Java class CMotor {
	- public:
	- //...

virtual void Display() const =  $0$ ; virtual void Input() =  $0;$ 

# Clases Abstractas (Abstract Classes)

Una clase que contiene uno o más métodos virtuales puros pasa a ser una clase abstracta. NO es posible crear instancias de una clase abstracta. Similar a Java, pero en C++ no requiere calificador "abstract".

CMotor M; And All And All And All Arror

CMotor  $*$  pM = new CMotor; // error